Alignment of Entire Genomes (MUMmer) CMSC 423

Carl Kingsford

## Challenges aligning whole genomes

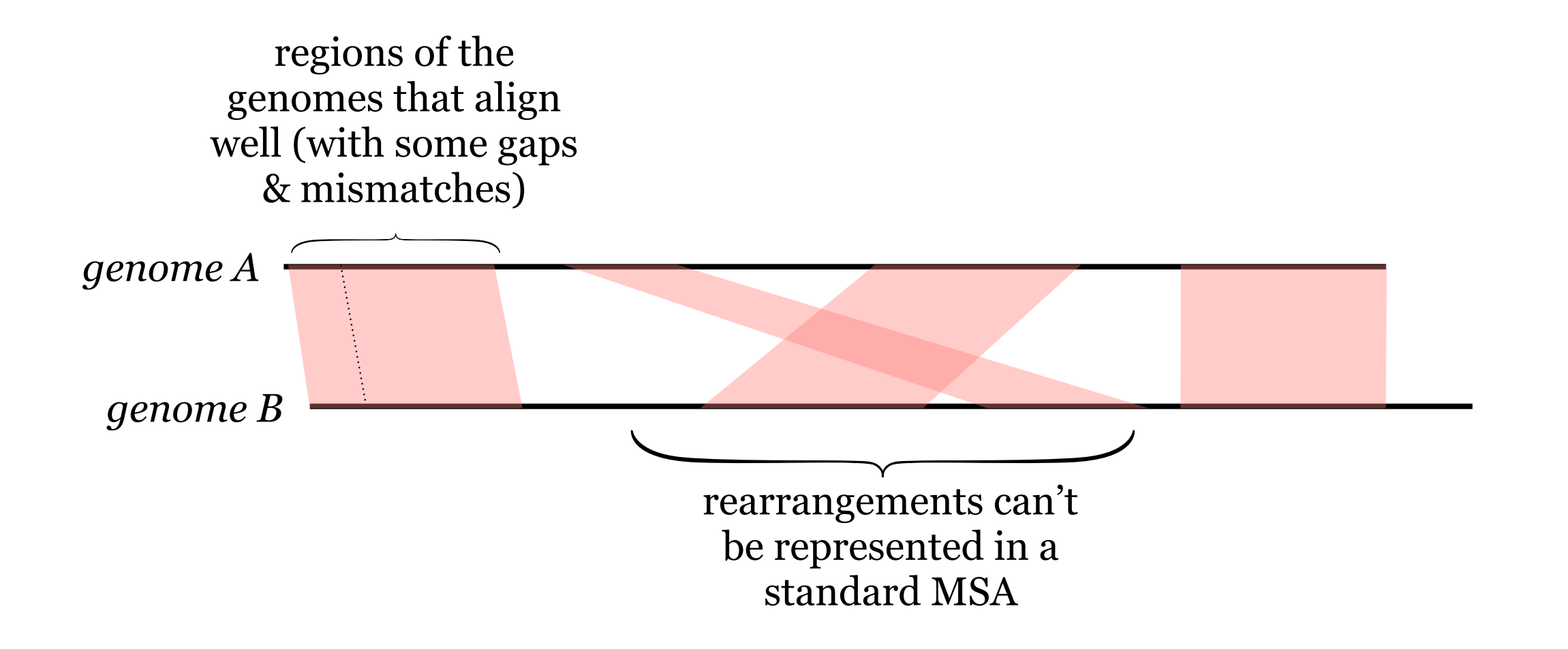

•Aligning two sequences of 130 million letters isn't feasible using an O(*n*2) algorithm.

### Dot Plots

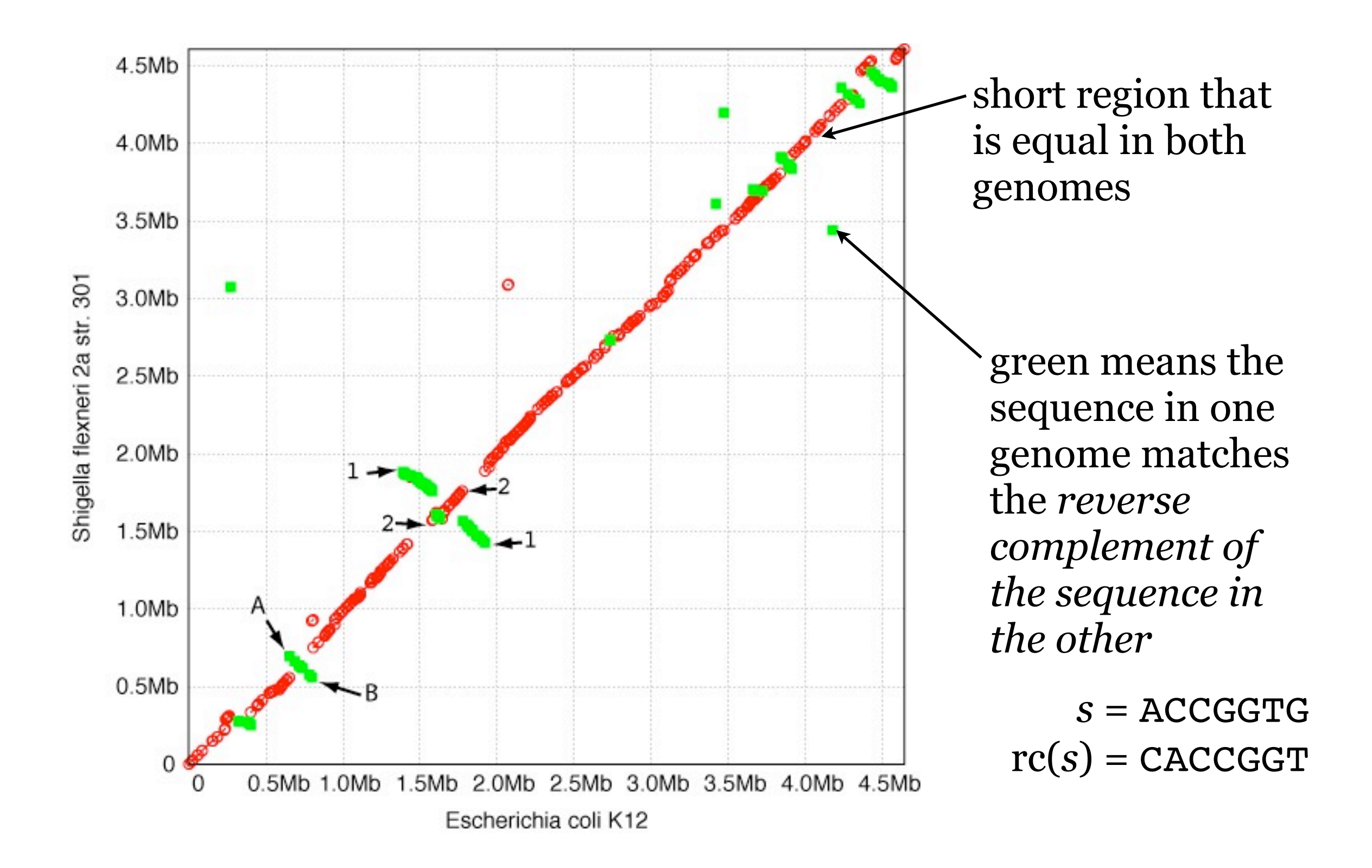

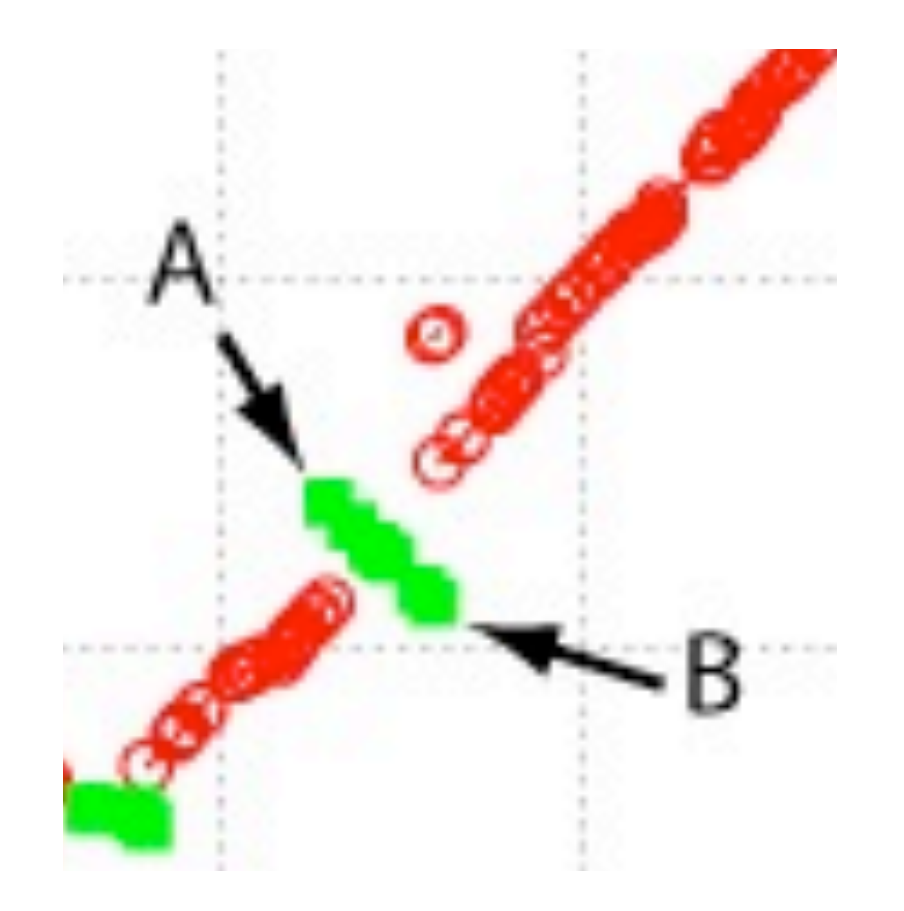

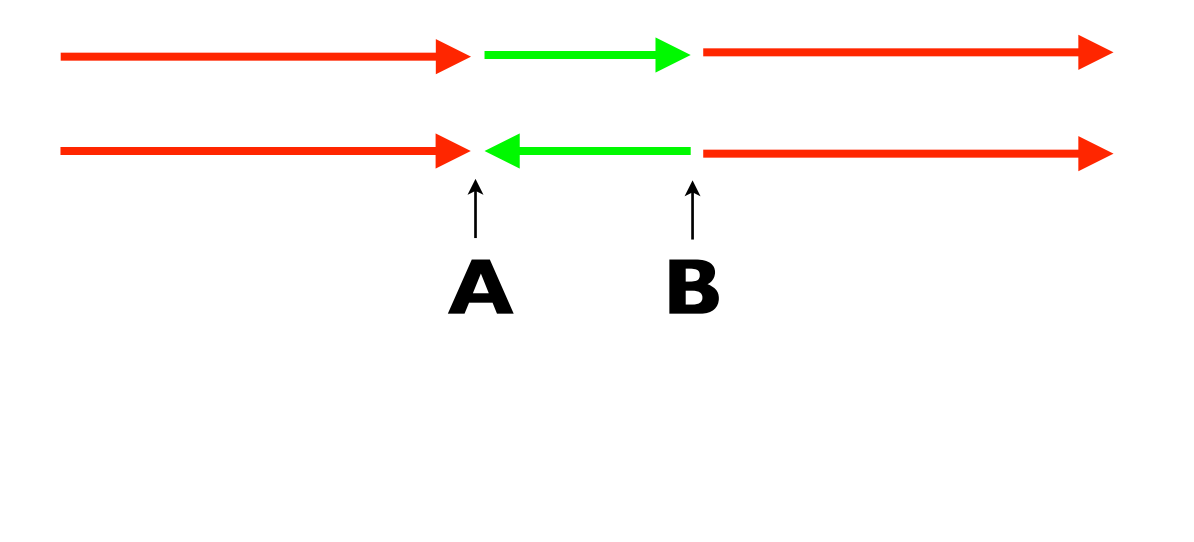

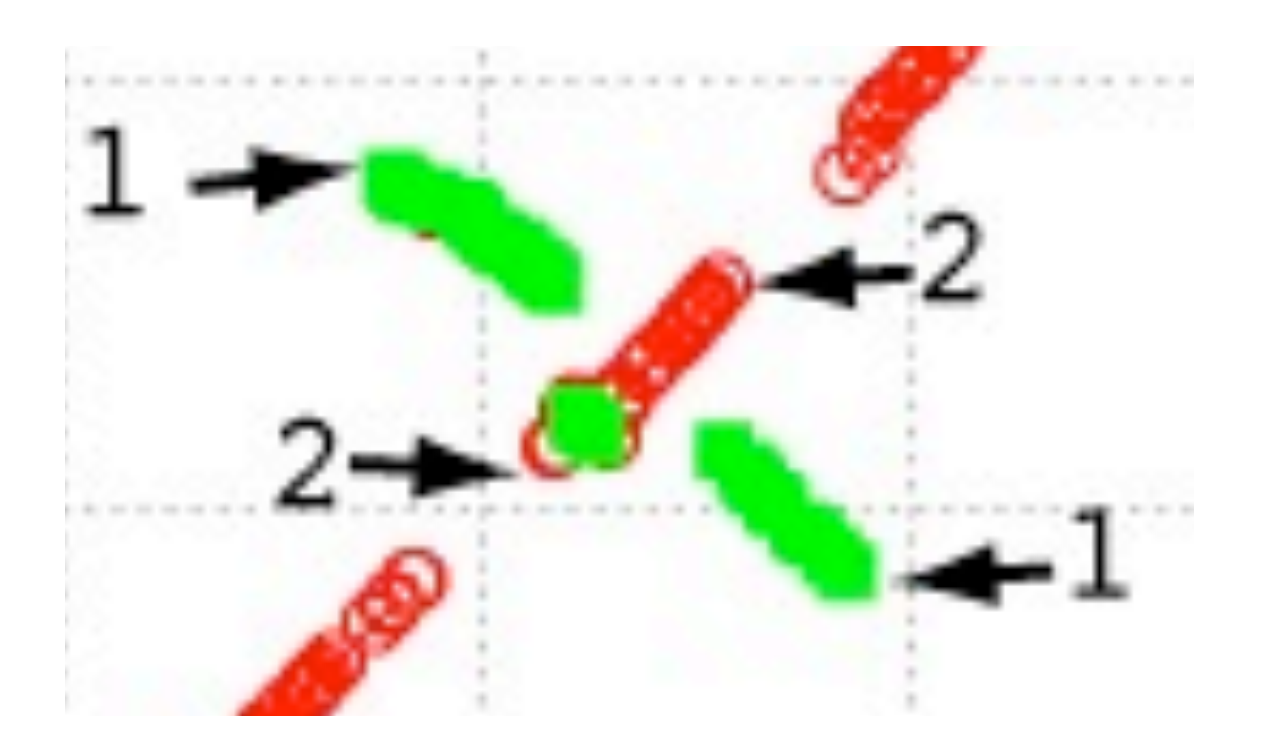

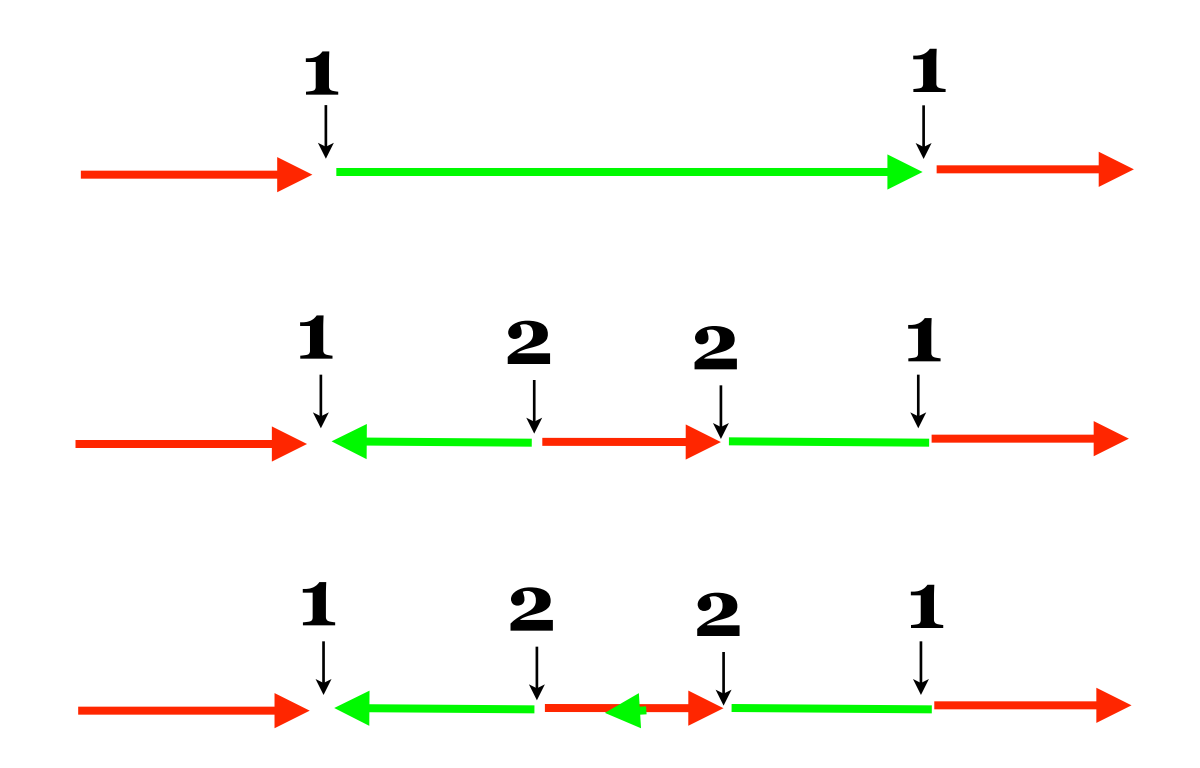

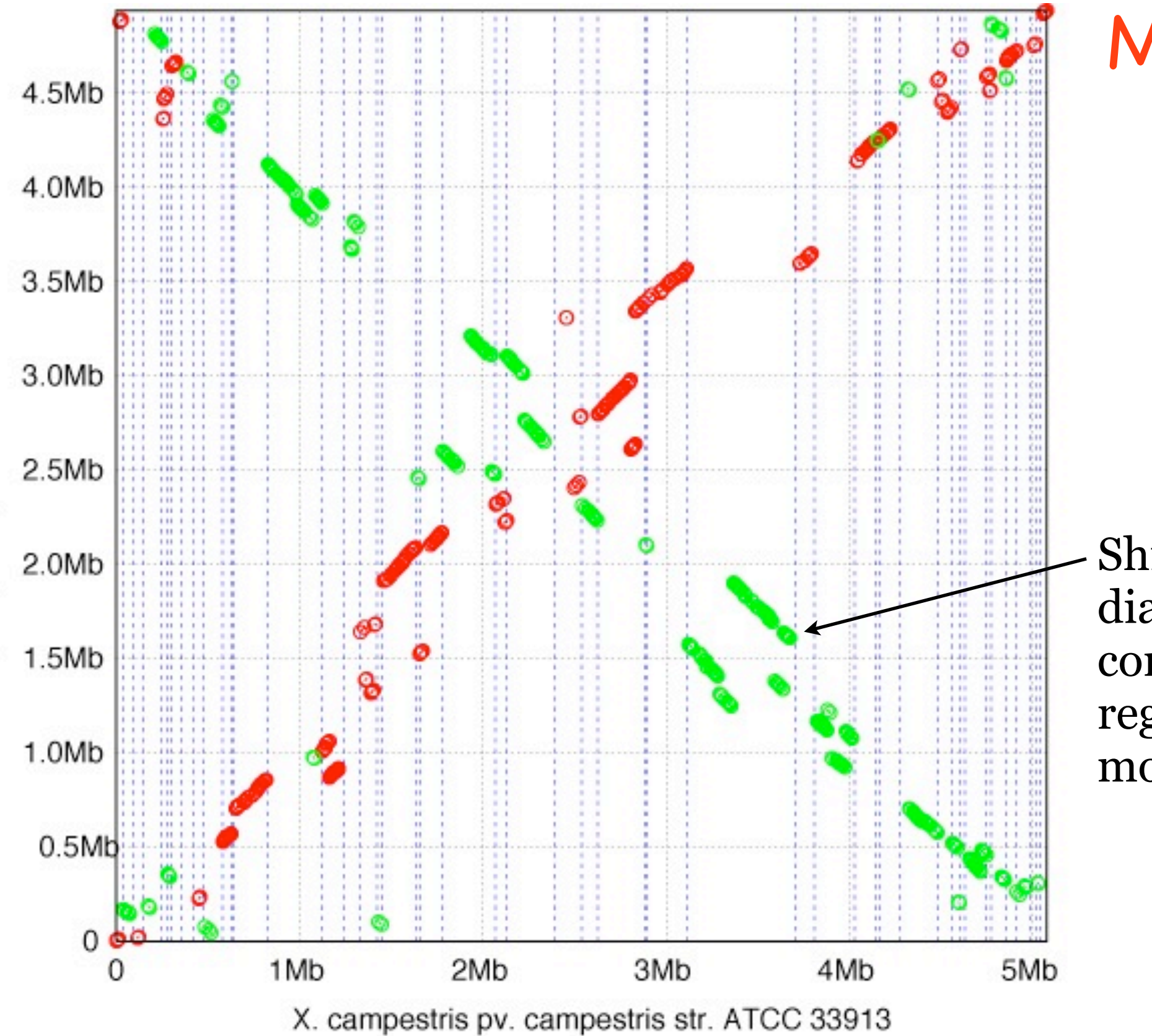

X. oryzae pv. oryzae MAFF 311018

More Distant Organisms

Shifts from the diagonal correspond to regions that have moved.

# Alignment Anchors

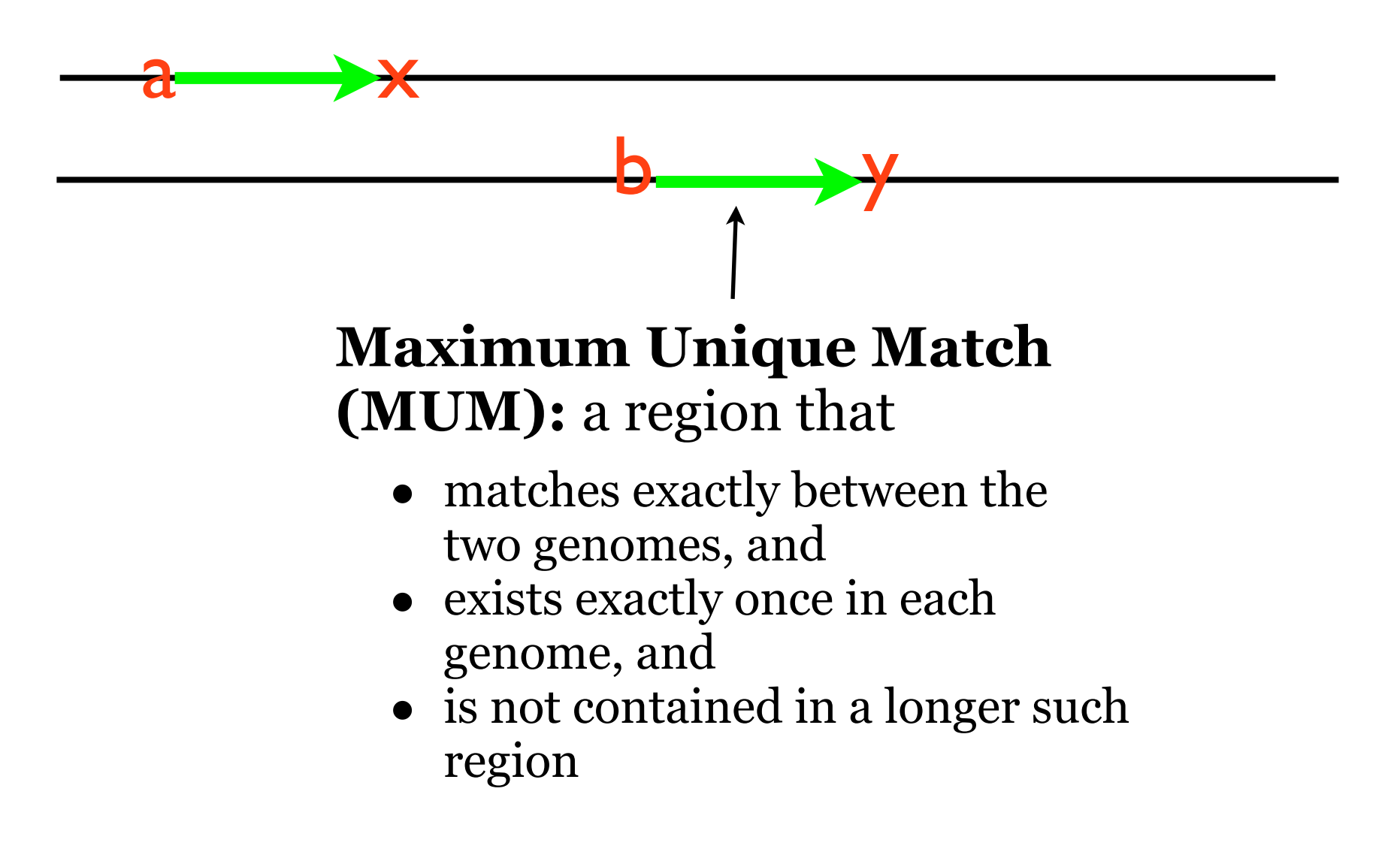

The idea is that these unique, exact matches should almost always be aligned in the true alignment.

(We'll see how to find these regions efficiently soon.)

### MUMmer

Delcher et al. "Alignment of whole genomes", *Nuc. Acids Res., 1999* 

- Find all the MUMs between the two sequences
- Find the longest sequence of MUMs in a consistent order.

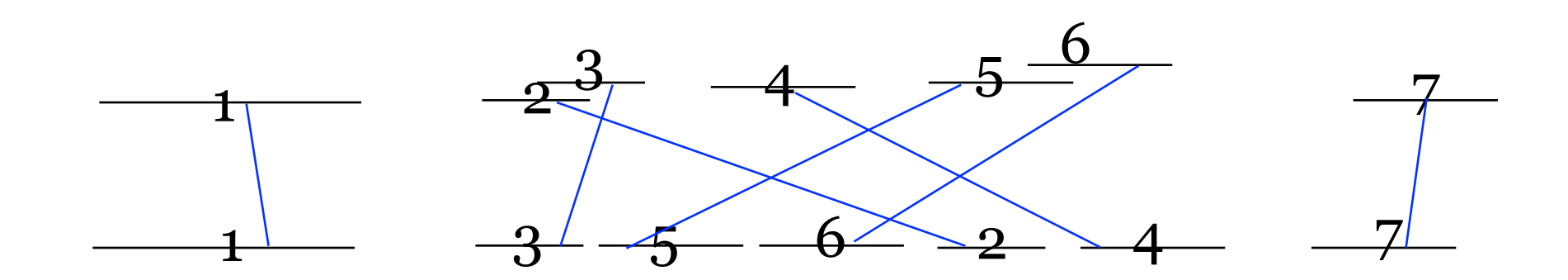

1.Label the MUMs in order in genome A.

2.Find the **longest sequence** of increasing MUM numbers in B.

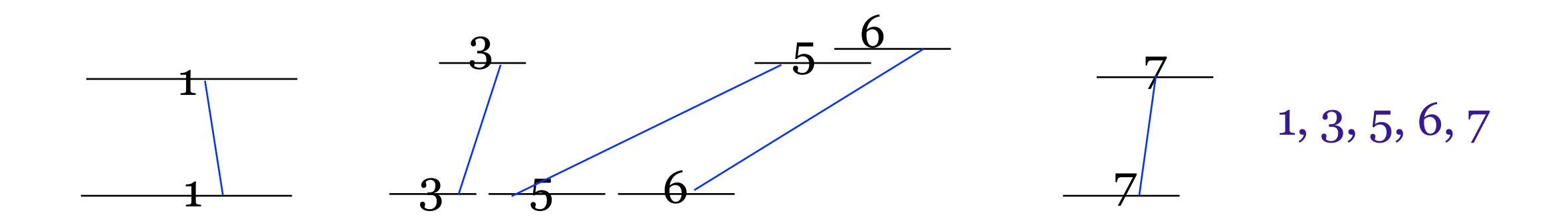

• Compute pairwise alignment only between adjacent MUMs.

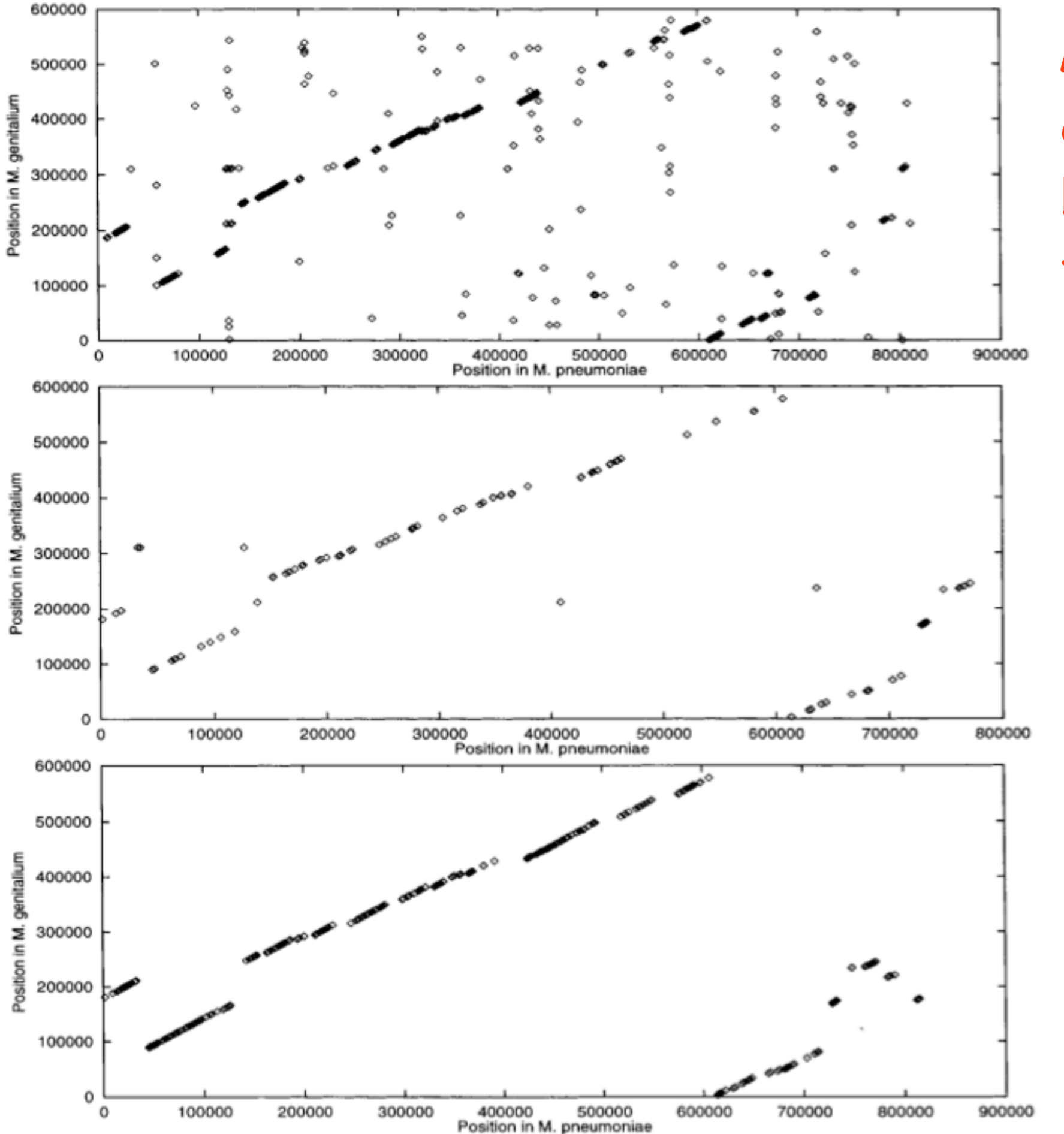

#### All pairwise alignment between 1000bp regions

#### Exactly matching kmers

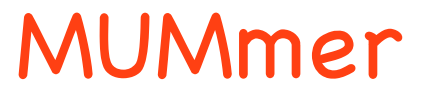

### Human vs. Mouse

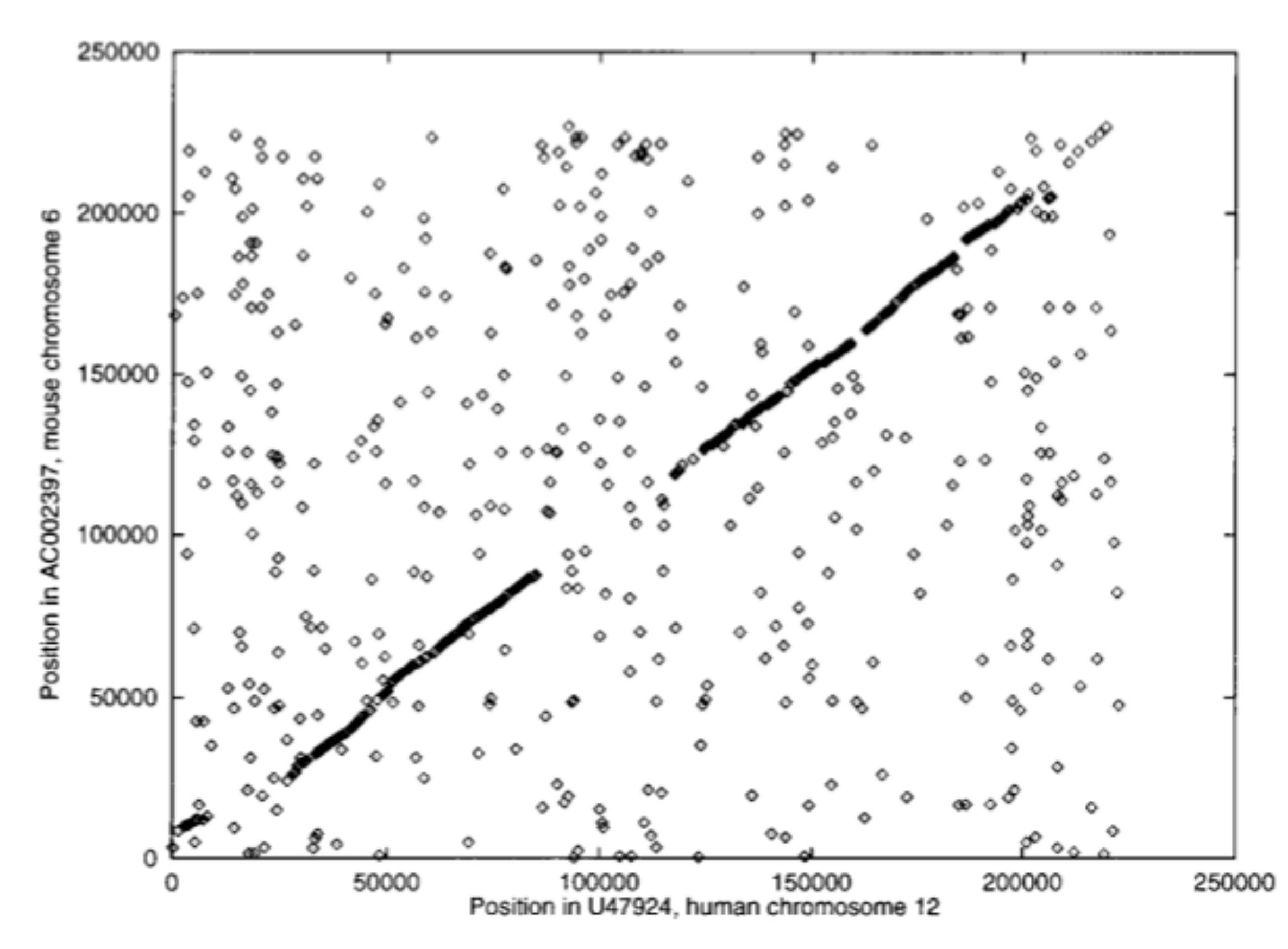

# SNPs - Single Nucleotide Polymorphisms

Population descriptors:ASW: African ancestry in Southwest USA, CEU: Utah residents with Northern and Western European ancestry from the CEPH collection, CHB: Han Chinese in Beijing, China, CHD: Chinese in Metropolitan Denver, Colorado, GIH: Gujarati Indians in Houston, Texas, JPT: Japanese in Tokyo, Japan, LWK: Luhya in Webuye, Kenya, MEX: Mexican ancestry in Los Angeles, California, MKK: Maasai in Kinyawa, Kenya, TSI: Tuscan in Italy, YRI: Yoruban in Ibadan, Nigeria.

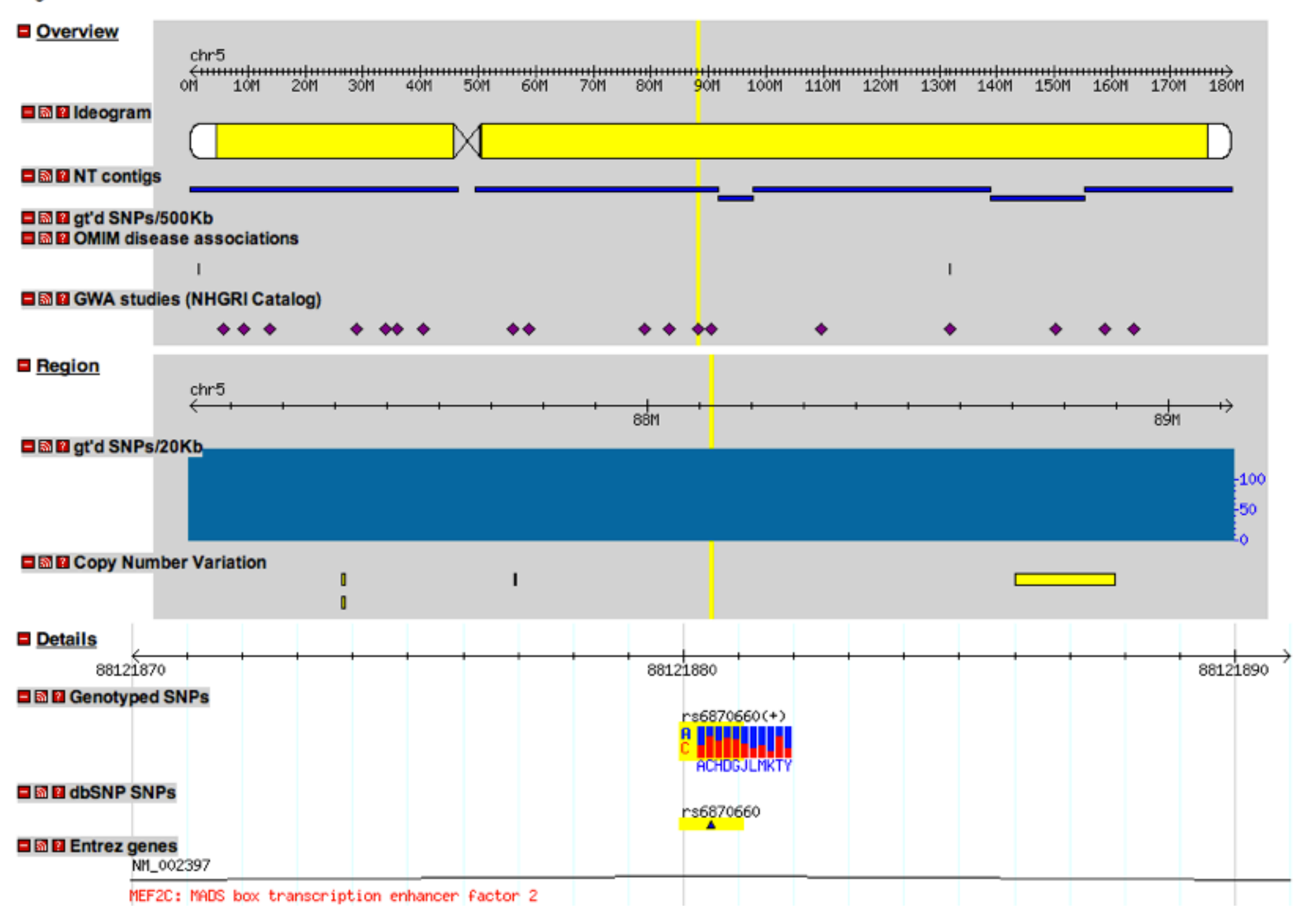

### Finding SNPs in MUMmer alignments

#### SNPs will usually appear as 2 MUMs separated by a single base:

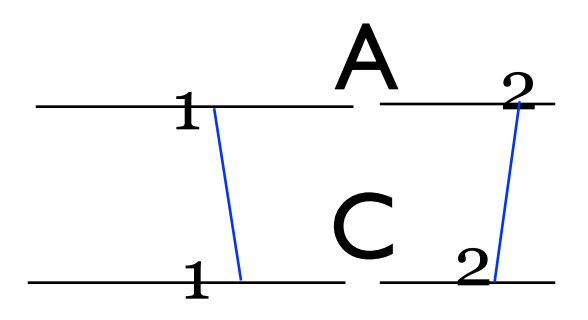

### Summary

- Aligning whole genomes requires algorithms even faster than  $O(n^2)$ .
- It also requires being able to handle inversions, rearrangements, and transpositions.
- MUMmer does this by anchoring the alignment using maximal unique matches (MUMs) as anchors.
- **Finding** the MUMs is an interesting problem in its own right.
	- **•** The solution uses a data structure called *suffix trees*, which we study next.